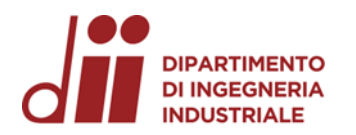

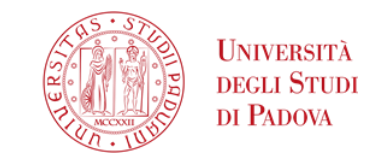

Università degli Studi di Padova – Dipartimento di Ingegneria Industriale

Corso di Laurea in Ingegneria Meccanica

## *Relazione per la prova finale «Impianti di condizionamento in ambito aeronautico»*

Tutor universitario:

Prof. Pierfrancesco Brunello

Padova, 21/09/2023

Laureando*:*

*Marco Stocco Mat.1032338*

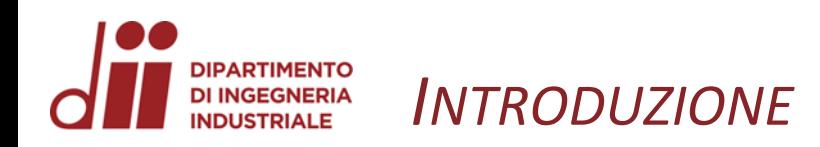

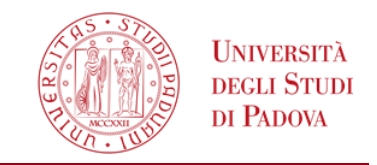

Per garantire le condizioni di benessere e di sopravvivenza all'interno della cabina degli aerei è necessario:

- ➢ Mantenere la pressione dell'aria ad un livello sufficiente affinché i polmoni possano funzionare correttamente
- ➢ Mantenere una temperatura confortevole in ogni condizione, bilanciando i carichi termici presenti
- ➢ Garantire un ricambio d'aria in modo da smaltire inquinanti ed umidità emessa dai passeggeri a bordo

## **PARTIMENTO** *REGOLAZIONE DELLA PRESSIONE IN CABINA* **DI INGEGNERIA INDUSTRIALE**

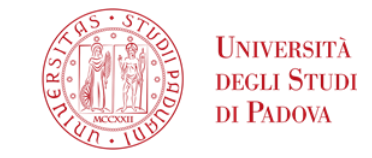

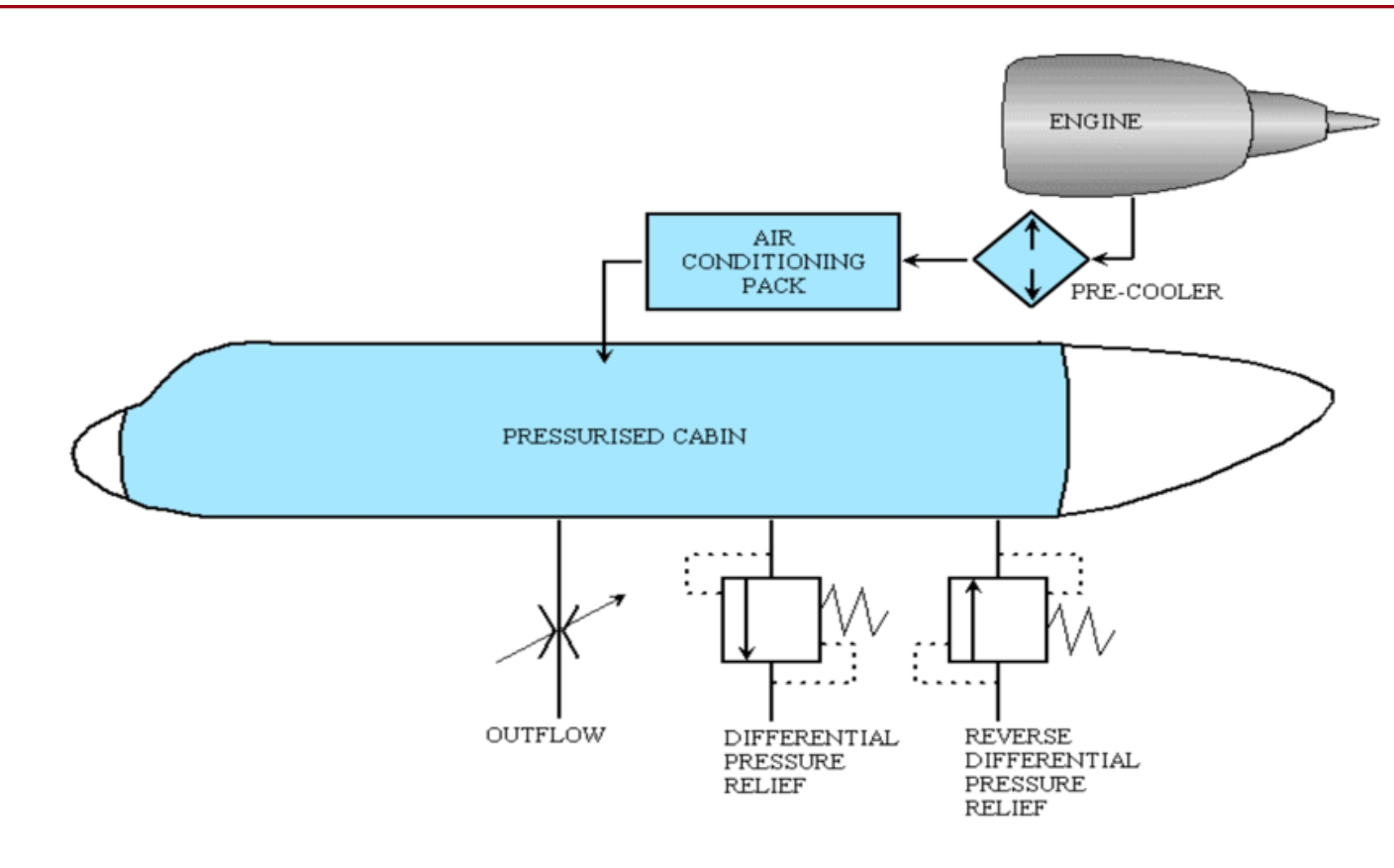

Schema dell'impianto di pressurizzazione [4]

La pressurizzazione in cabina viene controllata elettronicamente con la modulazione di una valvola di deflusso. Avendo una portata di massa d'aria continua in entrata dal condizionatore e regolando quella che lascia la fusoliera, si riesce a controllare la pressione in quest'ultima.

*www.dii.unipd.it*

www.dii.unipd.ii

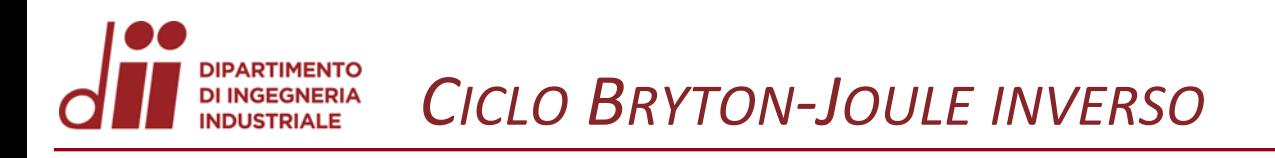

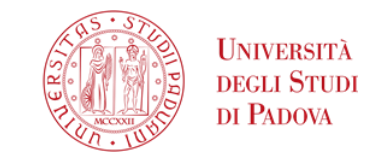

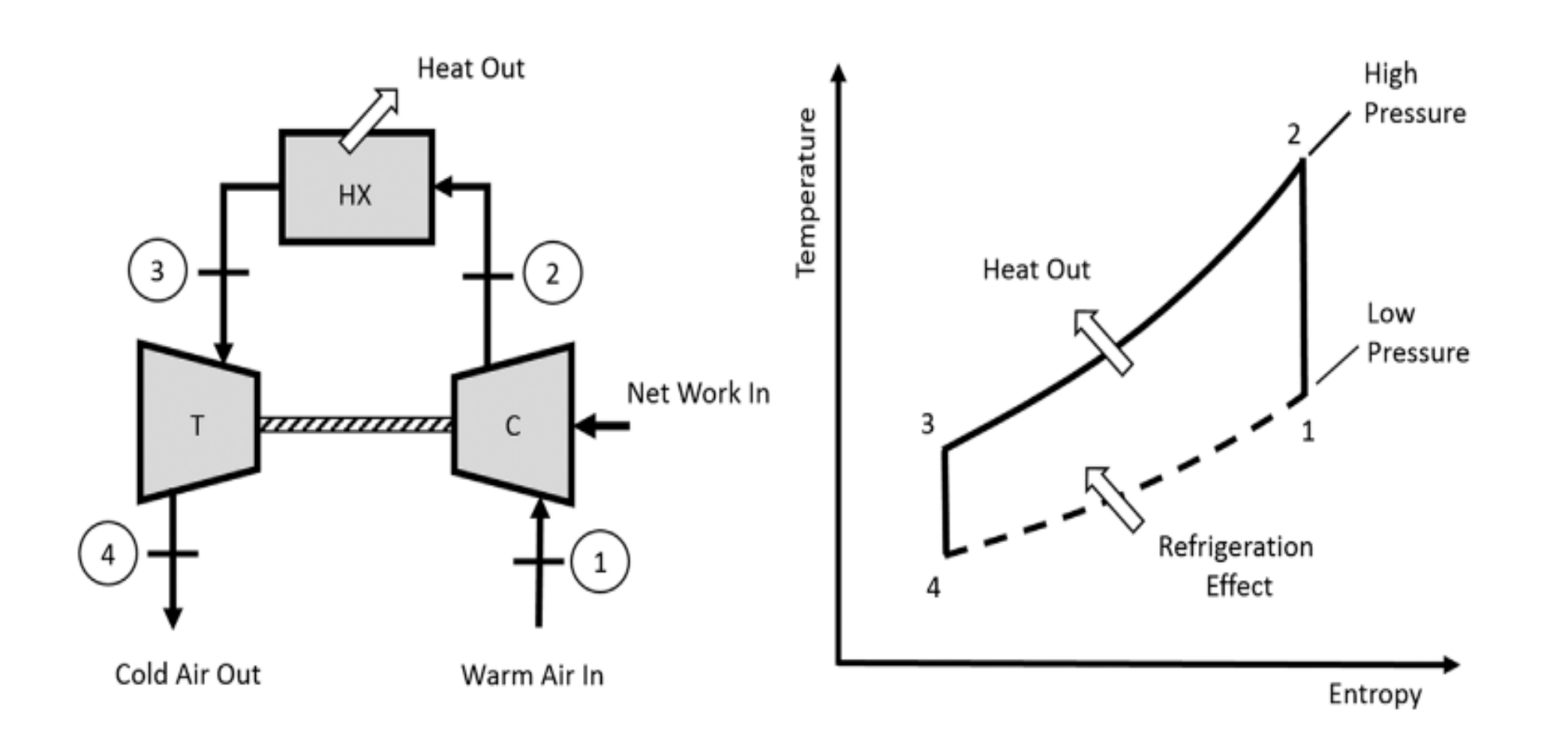

Schema e diagramma T-s del Ciclo Bryton- Joule inverso [1]

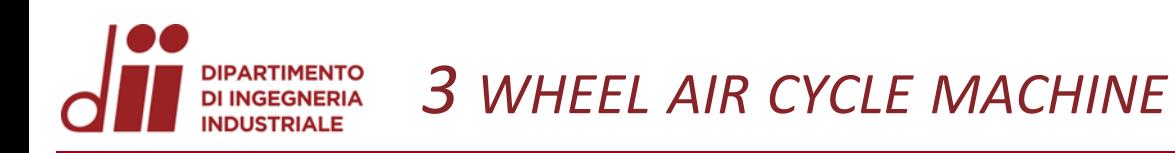

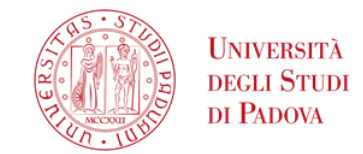

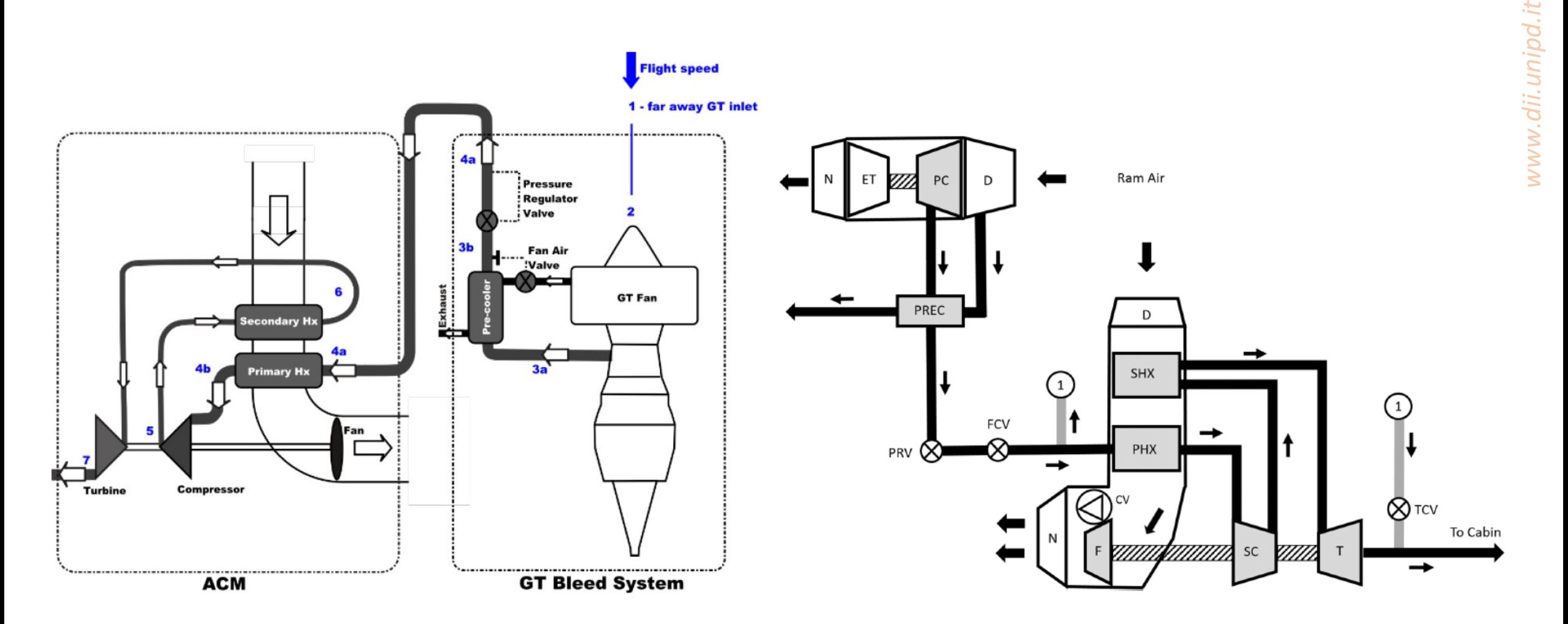

Architettura di una ACM 3Wheel e del relativo impianto di bleed [2] ACM con evidenza del circuito di Trim air [3]

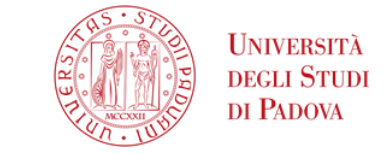

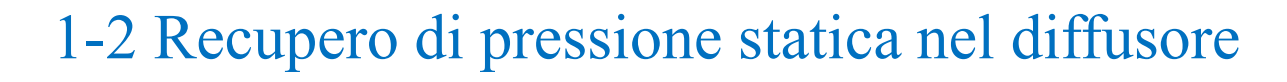

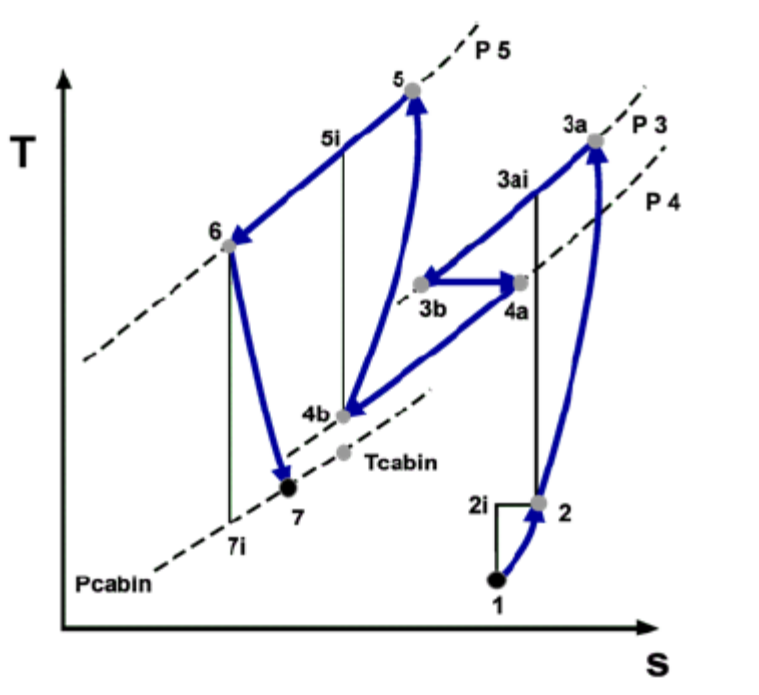

Diagramma T-S Ciclo 3 wheel [5]

$$
h_2 = h_1 + \frac{w_1^2}{2} \qquad T_2 = T_1 + \frac{w_1^2}{2c_p} \qquad \frac{T_2}{T_1} = 1 + \frac{(K - 1)Ma^2}{2}
$$

$$
\frac{P_{2i}}{P_1} = \left(\frac{T_{2i}}{T_1}\right)^{\frac{k}{k-1}} \qquad \eta_{diff} = \frac{P_2 - P_1}{P_{2i} - P_1} \qquad W_d = \dot{m}_b c_p (T_2 - T_1)
$$

2-3a Compressione nel motore

$$
\frac{T_{3is}}{T_2} = \left(\frac{P_3}{P_2}\right)^{\frac{k-1}{k}} \qquad \eta_{iprim} = \frac{\dot{m}_b c_p (T_{3is} - T_2)}{\dot{m}_b c_p (T_3 - T_2)} = \frac{(T_{3is} - T_2)}{(T_3 - T_2)}
$$

$$
W_{prim} = \dot{m}_b c_p (T_3 - T_2) = \frac{\dot{m}_b c_p T_2}{\eta_{iprim}} \left[ \left( \frac{P_3}{P_2} \right)^{\frac{k-1}{k}} - 1 \right]
$$

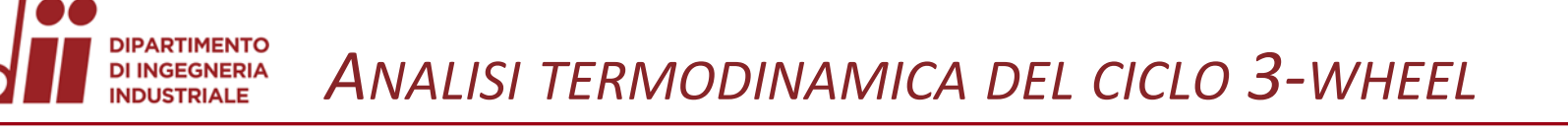

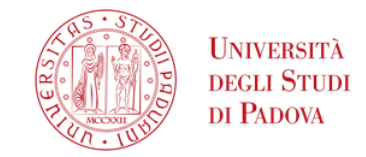

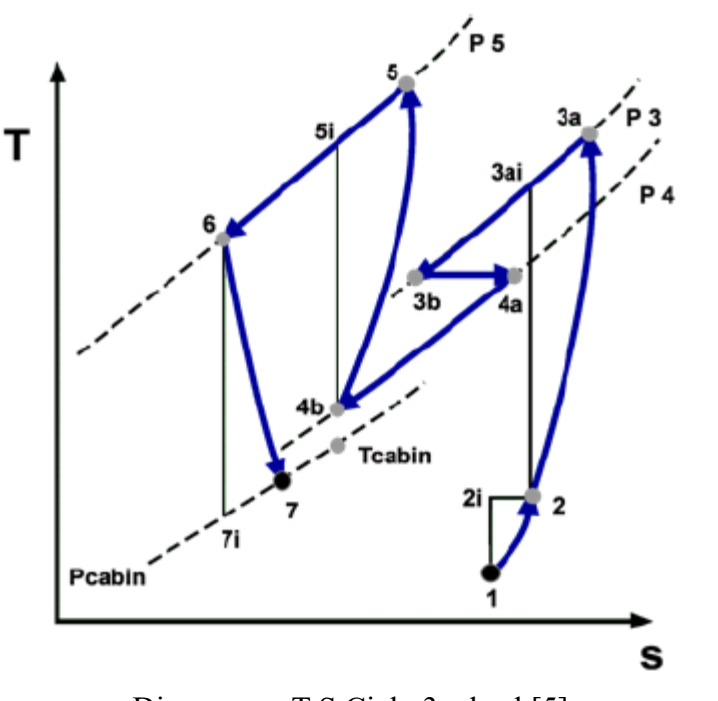

Diagramma T-S Ciclo 3 wheel [5]

L'aria in uscita dal compressore è troppo calda e ad una pressione troppo elevata per l'utilizzo, nel tratto 3a-3b viene raffreddata da uno scambiatore supposto isobaro; nel tratto 3b-4a la pressione viene regolata per mezzo di una valvola di laminazione.

4a-4b Raffreddamento nello scambiatore primario

$$
\varepsilon_{prim} = \frac{r_{4in} - r_{4out}}{r_{4in} - r_2} \qquad \qquad q_{prim} = \dot{m}_b c_p (r_{4in} - r_{4out})
$$

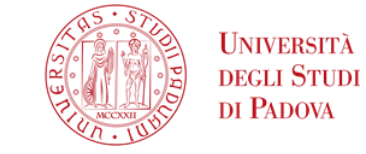

4b-5 Compressione nel compressore secondario

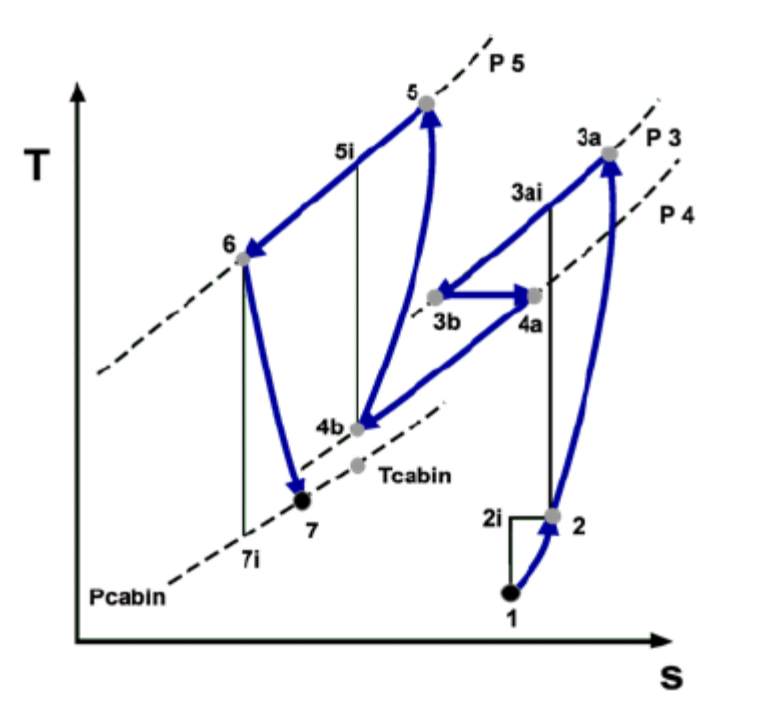

Diagramma T-S Ciclo 3 wheel [5]

$$
\frac{T_{5is}}{T_{4out}} = \left(\frac{P_5}{P_4}\right)^{\frac{k-1}{k}} \qquad \eta_{isec} = \frac{\dot{m}_b c_p (T_{5is} - T_{4out})}{\dot{m}_b c_p (T_5 - T_{4out})} = \frac{(T_{5is} - T_{4out})}{(T_5 - T_{4out})}
$$

$$
W_{sec} = \dot{m}_b c_p (T_5 - T_{4out}) = \frac{\dot{m}_b c_p T_{4out}}{\eta_{isec}} \left[ \left( \frac{P_5}{P_4} \right)^{\frac{k-1}{k}} - 1 \right]
$$

5-6 Raffreddamento nello scambiatore secondario

$$
\varepsilon_{sec} = \frac{T_5 - T_6}{T_5 - T_2} \qquad q_{sec} = \dot{m}_b c_p (T_5 - T_6)
$$

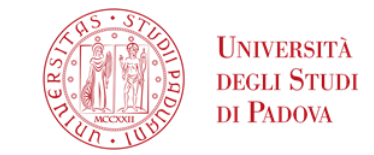

*www.dii.unipd.it* www.dii.unipd.it

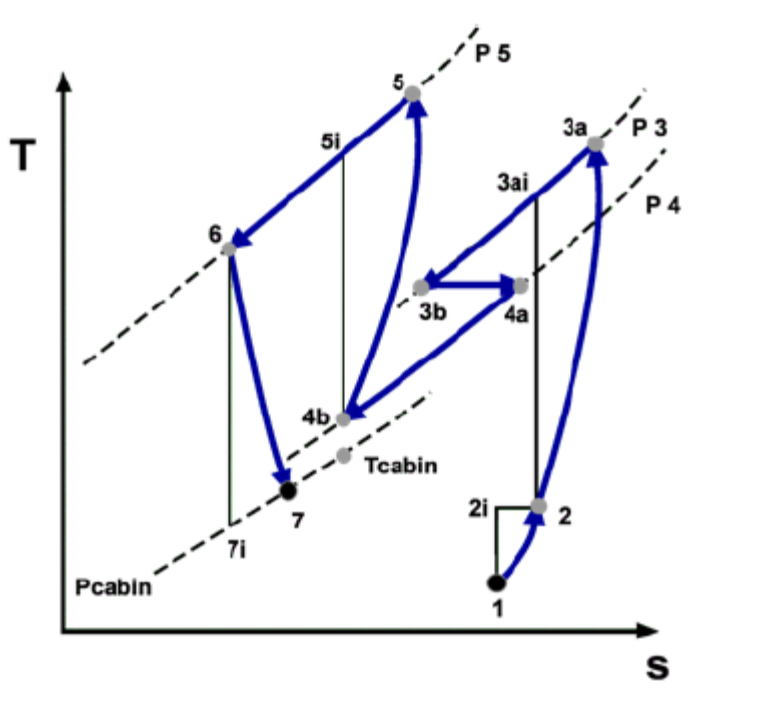

Diagramma T-S Ciclo 3 wheel [5]

## 6-7 Espansione in turbina

$$
\frac{T_{7is}}{T_6} = \left(\frac{P_7}{P_6}\right)^{\frac{k-1}{k}}
$$

$$
\eta_{\text{iesp}} = \frac{\dot{m}_{b}c_{p}(T_{6} - T_{7})}{\dot{m}_{b}c_{p}(T_{6} - T_{7})} = \frac{(T_{6} - T_{7})}{(T_{6} - T_{7})}
$$

$$
W_{esp} = \dot{m}_b c_p (T_6 - T_7) = \dot{m}_b c_p T_6 \left[ 1 - \left(\frac{P_7}{P_5}\right)^{\frac{k-1}{k}} \right] \eta_{iesp}
$$

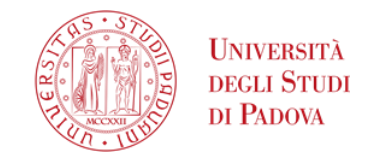

Sapendo che il lavoro prodotto dalla turbina viene ripartito tra compressore e ventilatore, si introduce il coefficiente di ripartizione dell'energia α

$$
W_{\text{sec}} = \alpha W_{\text{exp}}
$$

Conoscendo le relazioni per il calcolo dei lavori di compressione ed espansione, inserendole nell'equazione di bilancio scritta sopra, si riesce a ricavare il valore dell'incognita  $P_5$ , in uscita dal compressore secondario tramite la relazione:

$$
\frac{\dot{m}_b c_p T_{4out}}{\eta_{isec}} \left[ \left( \frac{P_5}{P_4} \right)^{\frac{k-1}{k}} - 1 \right] - \alpha \left\{ \dot{m}_b c_p T_6 \left[ 1 - \left( \frac{P_7}{P_5} \right)^{\frac{k-1}{k}} \right] \eta_{iesp} \right\} = 0 \quad [6]
$$

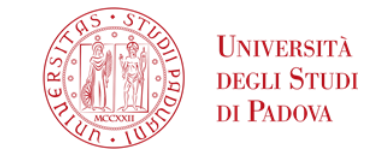

Poiché l'aria in uscita dalla turbina è generalmente troppo fredda per essere immessa direttamente in cabina, viene miscelata con una certa portata, detta portata di bypass, di aria calda spillata direttamente dal compressore primario. Le portate elaborate vengono calcolate risolvendo il sistema:

$$
\begin{cases} \dot{m}_b c_p T_{in} = \dot{m}_{acm} c_p T_7 + \dot{m}_{bp} c_p T_{4in} \\ \dot{m}_b = \dot{m}_{acm} + \dot{m}_{bp} \end{cases}
$$

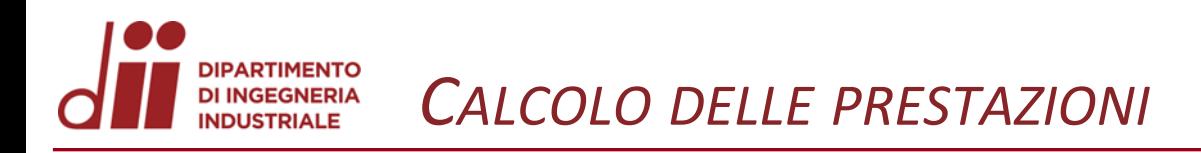

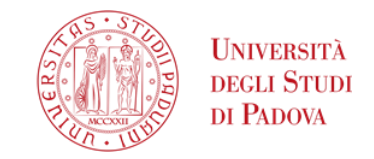

Per la valutazione delle prestazioni degli impianti verranno usati 2 indici, il COP che valuta il solo effetto frigorifero della macchina, ed il  $COP_p$  che tiene conto anche del lavoro speso per la pressurizzazione

$$
COP = \frac{q}{W_{diff} + W_{prim} - W_{press}} \qquad COP_p = \frac{q}{W_{diff} + W_{prim}}
$$

Dove l'effetto frigorifero  $q$  si calcola tramite

 $q = \dot{m}_b c_p (T_{cab} - T_7)$ 

Il lavoro di pressurizzazione, svolto da compressore primario ed in parte dal diffusore si calcola con

$$
W_{press} = \frac{\dot{m}_b c_p T_2}{\eta_{iprim}} \left[ \left( \frac{P_{cab}}{P_2} \right)^{\frac{k-1}{k}} - 1 \right] + W_d \tag{6}
$$

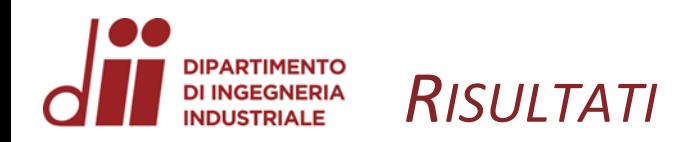

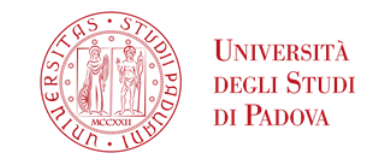

Viene simulato l'andamento dei parametri prestazionali COP e COPp

- ➢ Al variare della temperatura di immissione dell'aria in cabina
- ➢ Al variare della velocità dell'aereo, variando quindi il numero di Mach
- ➢ Al variare della percentuale di ripartizione tra ventola e compressore, della potenza sviluppata dall'espansione in turbina
- ➢ Durante un volo completo, supponendo le seguenti condizioni

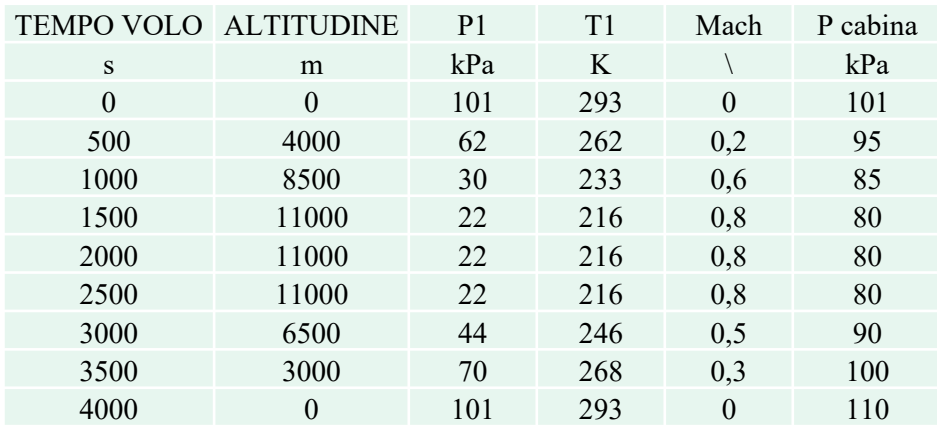

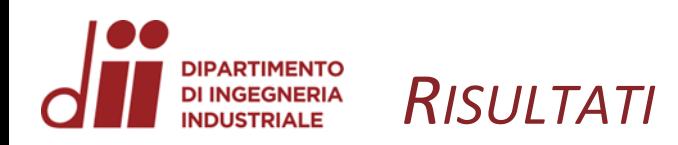

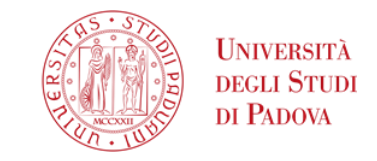

Vengono, inoltre, mantenuti costanti i seguenti parametri, riferiti ad un aereo in volo in quota di crociera con necessità di raffreddare la cabina

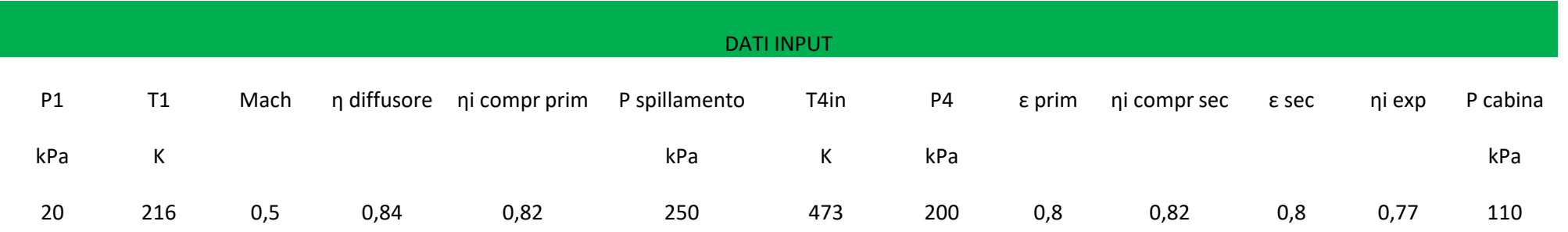

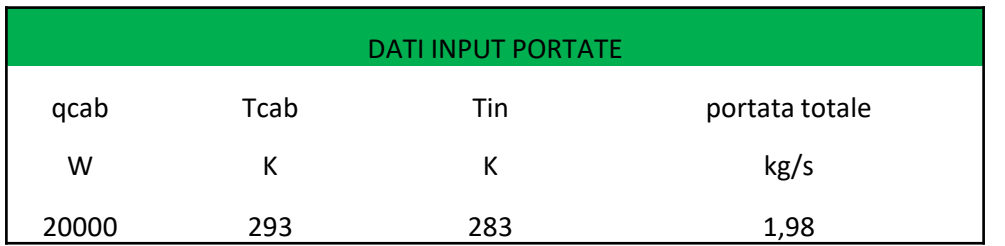

## **IPARTIMENTO** *COP IN FUNZIONE DELLA TEMPERATURA IN INGRESSO CABINA* **DI INGEGNERIA INDUSTRIALE**

In questo caso la portata d'aria totale elaborata viene mantenuta costante al valore di 1,1 kg/s; ovvero la portata necessaria a garantire un effetto frigorifero di 20 kW con una temperatura in entrata di 279°K

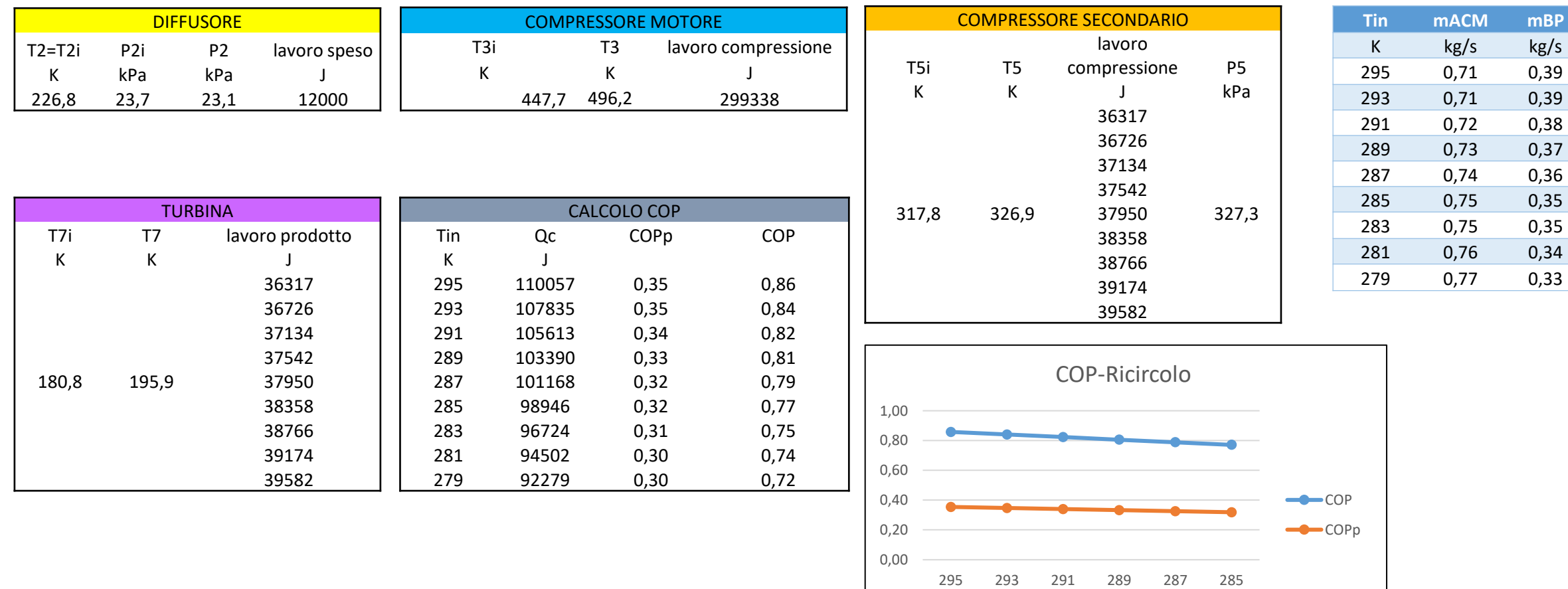

Tin

*www.dii.unipd.it* www.dii.unipd.i

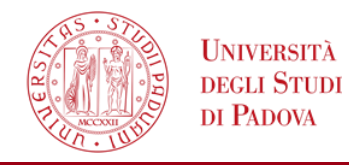

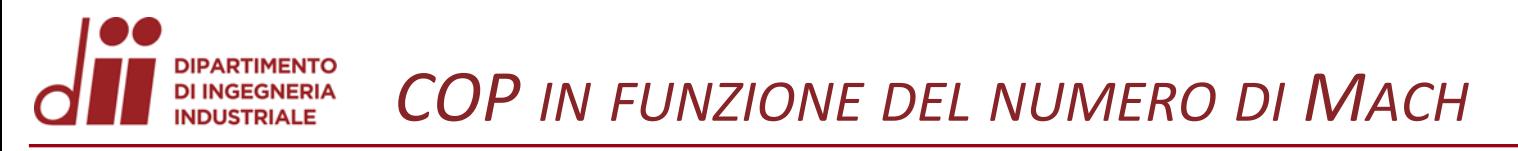

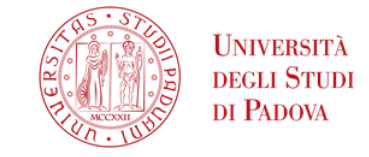

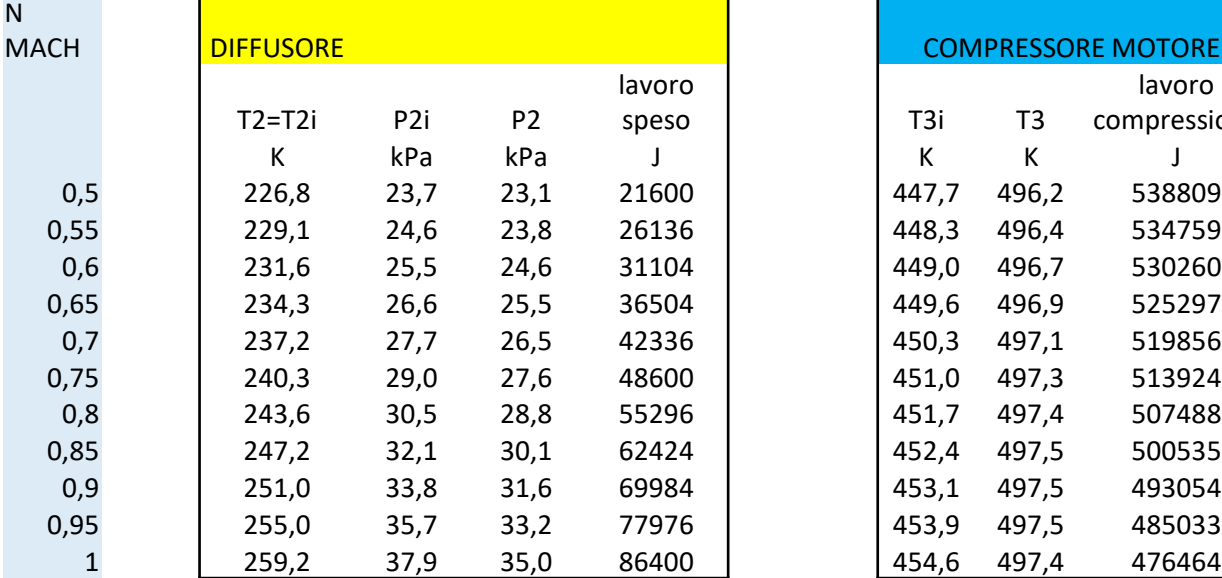

![](_page_15_Picture_667.jpeg)

![](_page_15_Picture_668.jpeg)

![](_page_15_Picture_669.jpeg)

![](_page_15_Figure_6.jpeg)

![](_page_16_Picture_0.jpeg)

![](_page_16_Picture_510.jpeg)

![](_page_16_Picture_511.jpeg)

![](_page_16_Picture_512.jpeg)

![](_page_16_Picture_513.jpeg)

![](_page_16_Picture_514.jpeg)

![](_page_16_Picture_515.jpeg)

![](_page_16_Figure_8.jpeg)

![](_page_16_Figure_9.jpeg)

*www.dii.unipd.it*

www.dii.unipd.it

![](_page_17_Picture_0.jpeg)

![](_page_17_Picture_1.jpeg)

![](_page_17_Picture_550.jpeg)

![](_page_17_Picture_551.jpeg)

![](_page_17_Picture_552.jpeg)

![](_page_17_Figure_5.jpeg)

![](_page_17_Figure_6.jpeg)

![](_page_18_Picture_0.jpeg)

![](_page_18_Picture_1.jpeg)

[1] C. Bringhenti, J.T. Tomita e C.R. de Andrade, *Air conditioning systems for aeronautical applications: a review* in The aeronautical journal, aprile 2020, volume 124, n °1274, p.508 [2] A.P.P. Santos, C.R. Andrade, E.L. Zaparoli, *A Thermodynamic Study of Air Cycle Machine for Aeronautical Applications,* in International Journal of Thermodynamics (IJoT), Settembre 2014, p.119 [3] C. Bringhenti, J.T. Tomita e C.R. de Andrade, *Air conditioning systems for aeronautical applications: a review* in The aeronautical journal, aprile 2020, volume 124, n °1274, p.512 [4] I. Moir, A. Seabridge, *Aircraft systems,* in Longman scientific and technical*, 1992* [5] A.P.P. Santos, C.R. Andrade, E.L. Zaparoli, *A Thermodynamic Study of Air Cycle Machine for Aeronautical Applications,* in International Journal of Thermodynamics (IJoT), Settembre 2014, p.119 [6] A.P.P. Santos, C.R. Andrade, E.L. Zaparoli, *A Thermodynamic Study of Air Cycle Machine for Aeronautical Applications,* in International Journal of Thermodynamics (IJoT), Settembre 2014, p.121